# SAP EDUCATION

## **SAMPLE QUESTIONS: C\_TSCM44\_65**

SAP Certified Application Associate - Planning and GATP in SAP SCM APO 7.0 EhP1

Disclaimer: These sample questions are for self-evaluation purposes only and do not appear on the actual certification exams. Answering the sample questions correctly is no guarantee that you will pass the certification exam. The certification exam covers a much broader spectrum of topics, so do make sure you have familiarized yourself with all topics listed in the exam competency areas before taking the certification exam.

### **Questions**

1. You allow lateness of 7 days within the dynamic pegging definition for a product. Planned order "123" is scheduled 4 days later than the sales order requirement. The quantity is correct. No other planning objects exist. No fixed pegging is applied. The planner expects only one time alert.

How do you configure the PP/DS alert monitor profile (requirement/receipt alerts) to reflect this situation?

Please choose the correct answer.

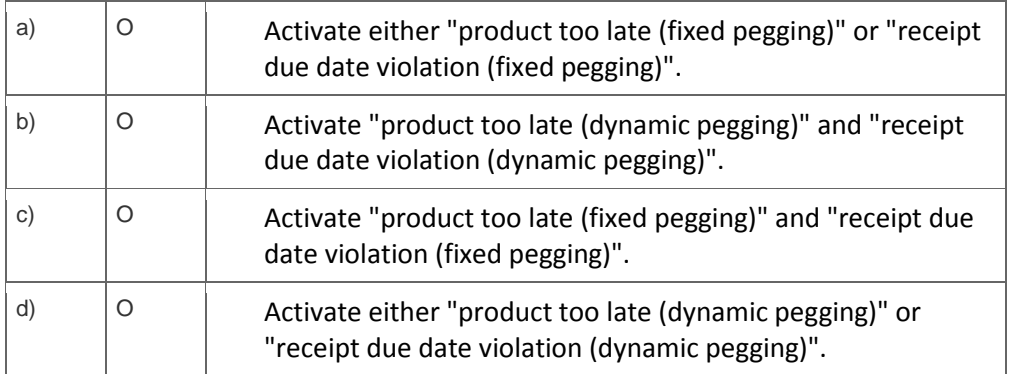

2. Your customer asks about the role of InfoProviders in the internal BW.

Which of the following statements correctly describe features of an InfoProvider?

Note: There are 2 correct answers to this question.

 $\overline{\phantom{a}}$ 

 $\overline{\phantom{a}}$ 

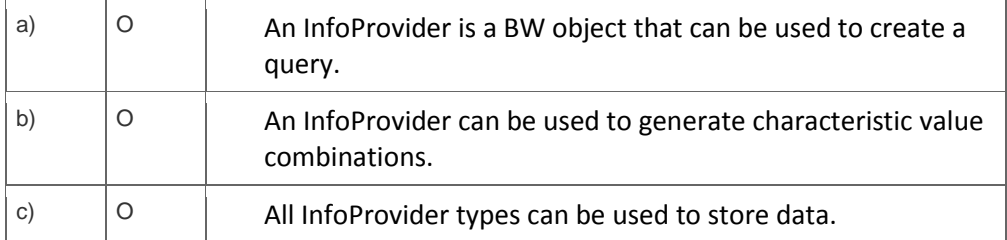

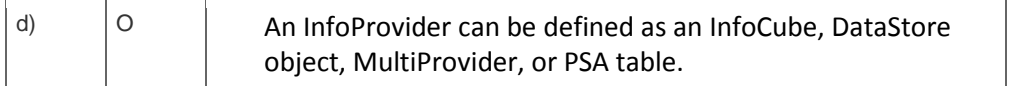

#### 3. What do you need to do in order to use the preselection of suitable substitutions?

Please choose the correct answer.

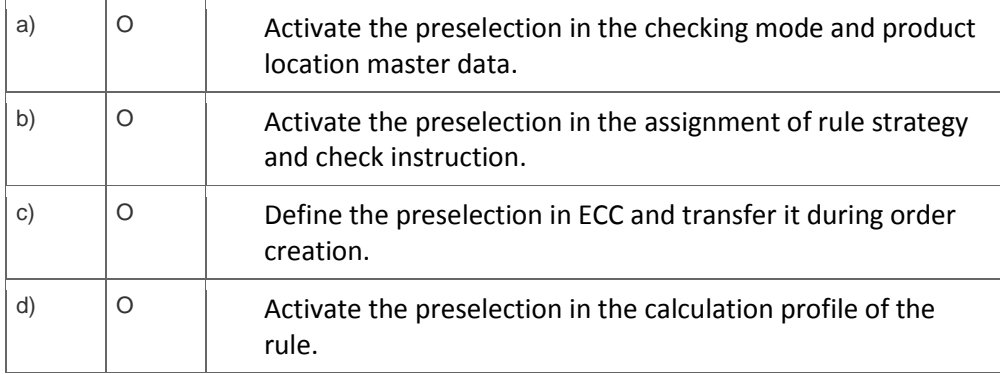

4. You use rules-based ATP. To influence the execution behavior of a rule, you want to set up a calculation profile and assign it to the rule.

What can be controlled by the calculation profile?

Note: There are 2 correct answers to this question.

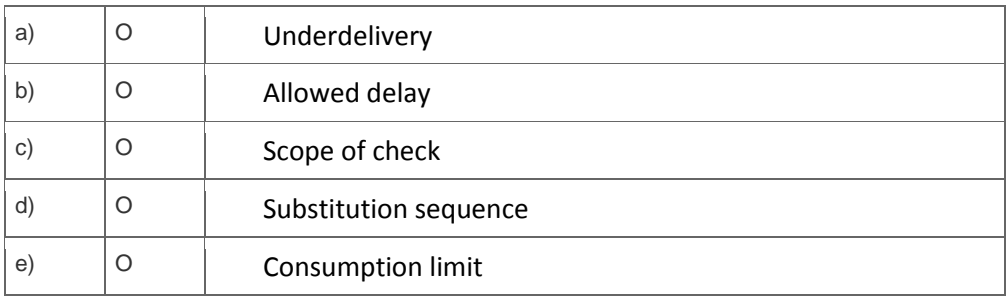

5. Planned orders are scheduled in SNP with just one PDS for a product.

How is the duration and end date of the order derived, if you plan in weekly buckets?

Note: There are 2 correct answers to this question.

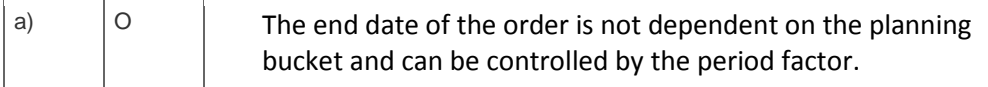

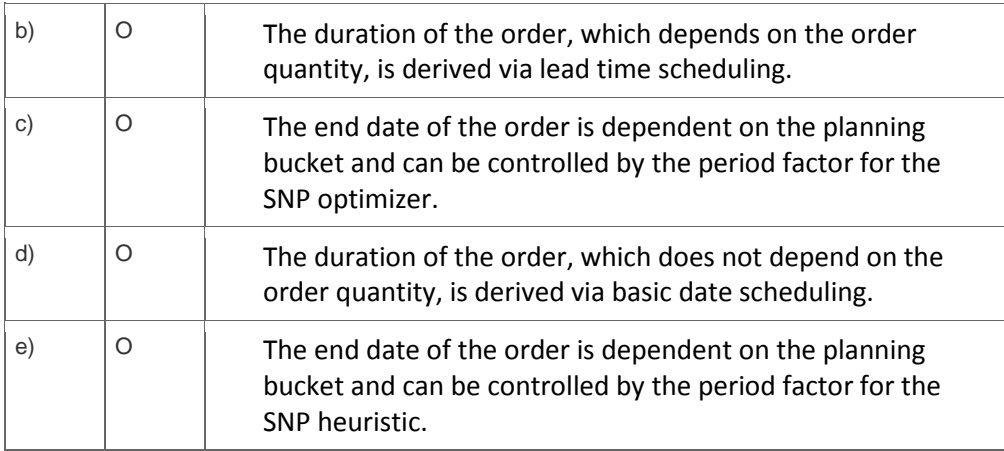

6. What do you set up when implementing a DP scenario?

Please choose the correct answer.

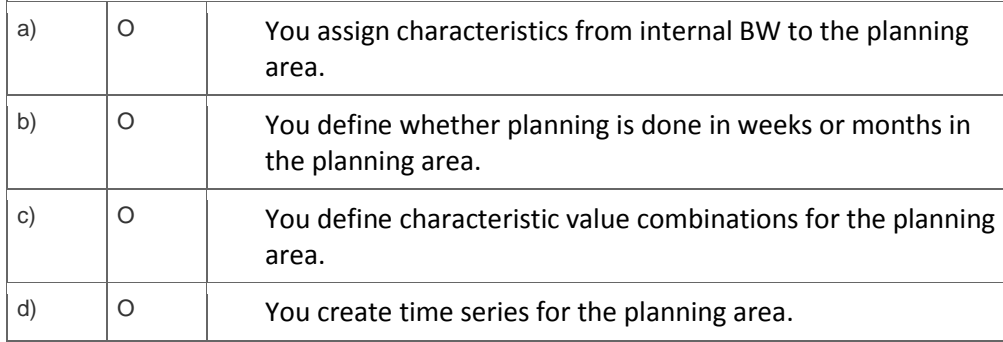

7. What is the direct consequence of applying MRP type X0 to any given ECC material master?

Please choose the correct answer.

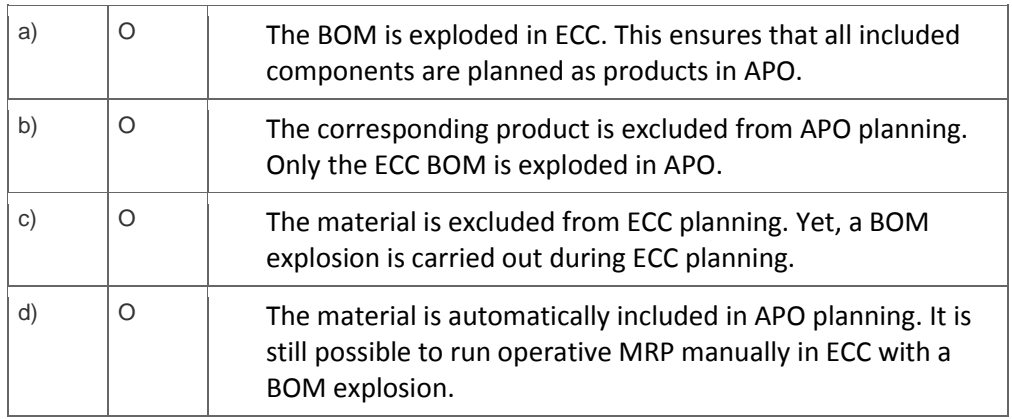

8. Your customer uses the APO Core Interface with immediate BTE transfer of master data.

Which of the following reports do you use in background processing for routine operation in the Core Interface?

Note: There are 3 correct answers to this question?

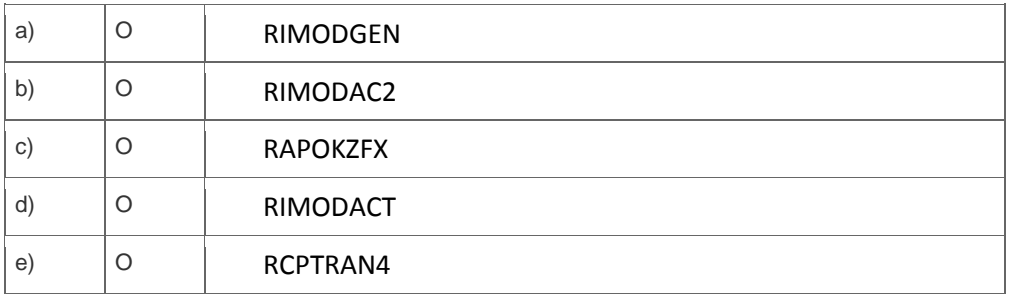

9. Two PDS exist for a given product and are valid for the same lot size range. PDS one has priority 1 with a duration of 3 weeks. PDS two has priority 2 with a duration of 2 weeks.

Scheduling is set to backwards and reverse without negative offset. The requirement date of a sales order is in one week.

What is the result when you run the standard lot heuristic?

Please choose the correct answer.

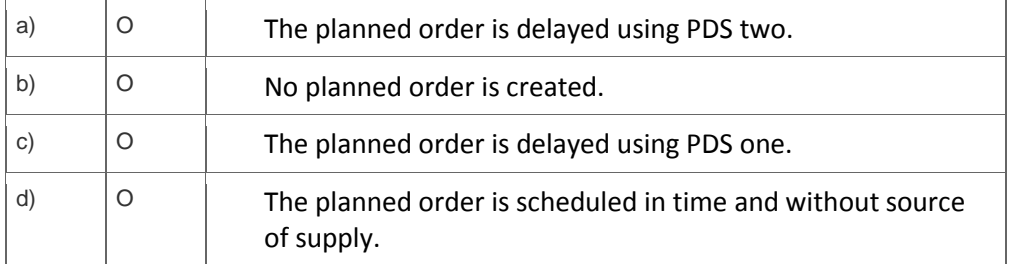

## 10. Which SNP planning scenario is possible?

Please choose the correct answer.

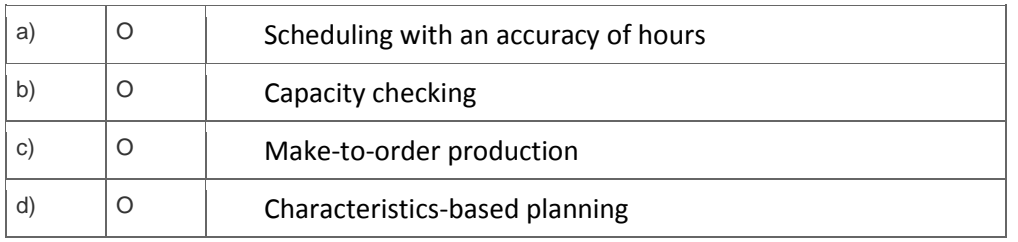

## **Solutions**

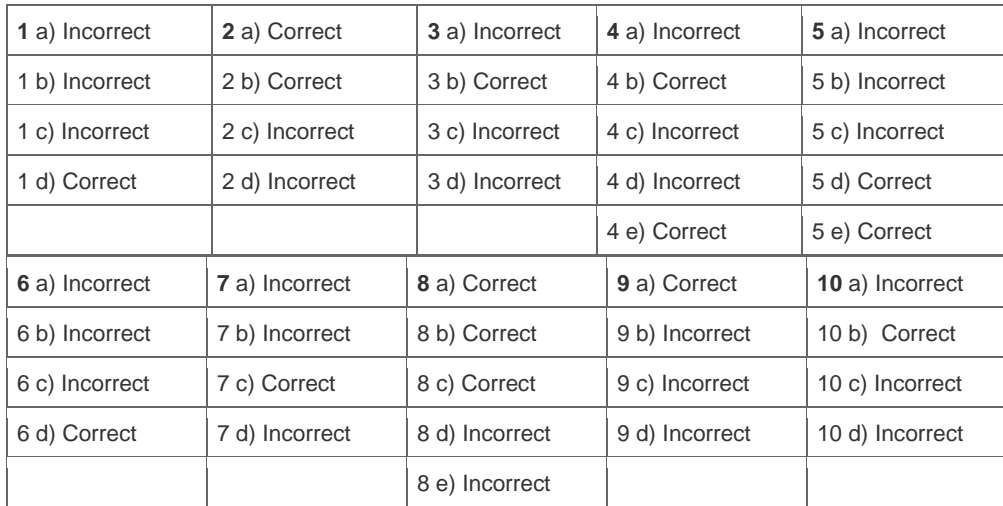

**Want to learn more?** [Contact SAP](http://www.sap.com/contactsap/) for more information.